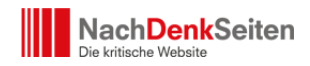

NachDenkSeiten für die Ohren – jetzt auch auf Spotify | Veröffentlicht am: 20. Mai 2020 | 1

Seit mehr als sieben Jahren gibt es die NachDenkSeiten nicht "nur" in der Textversion, sondern auch als Podcast zum Hören. Seitdem haben unsere Sprecherin Ala Goldbrunner und unser Sprecher Tom Wellbrock stolze 2.117 Artikel der NachDenkSeiten für Sie vertont. Wenn Sie alle Artikel am Stück hören wollen, wären Sie damit übrigens mehr als 40 Tage beschäftigt. Zur Zeit vertonen wir jeden Monat rund 50 Artikel für Sie. Seit letzter Woche haben wir unser Audio-Angebot noch einmal ausgeweitet. Nun können Sie unseren Podcast auch [über die populäre Plattform "Spotify" abonnieren](https://open.spotify.com/show/3X557T0HBnq9J5vs7WeyAi) und über die Apps dieses Anbieter bequem auf Ihrem Smartphone auf dem Weg zur Arbeit, beim Bügeln oder beim GassiGehen mit dem Hund hören.

*Dieser Beitrag ist auch als Audio-Podcast verfügbar.*

[https://www.nachdenkseiten.de/upload/podcast/200520-Nachdenkseiten-fuer-die-Ohren-jetzt](https://www.nachdenkseiten.de/upload/podcast/200520-Nachdenkseiten-fuer-die-Ohren-jetzt-auch-auf-Spotify-NDS.mp3) [-auch-auf-Spotify-NDS.mp3](https://www.nachdenkseiten.de/upload/podcast/200520-Nachdenkseiten-fuer-die-Ohren-jetzt-auch-auf-Spotify-NDS.mp3)

Podcast: [Play in new window](https://www.nachdenkseiten.de/upload/podcast/200520-Nachdenkseiten-fuer-die-Ohren-jetzt-auch-auf-Spotify-NDS.mp3) | [Download](https://www.nachdenkseiten.de/upload/podcast/200520-Nachdenkseiten-fuer-die-Ohren-jetzt-auch-auf-Spotify-NDS.mp3)

Wir möchten dieses Jubiläum nutzen, um neue und alte Leser, die das Angebot vielleicht noch nicht kennen, auf unseren Podcast aufmerksam zu machen. Alle Angebote sind – wie alle Angebote der NachDenkSeiten – selbstverständlich kostenlos und werden einzig und allein durch Ihre Spenden ermöglicht. Wenn Ihnen unser Angebot zusagt, empfehlen Sie es doch bitte an Kolleginnen und Kollegen, Freundinnen und Freunde sowie an Verwandte weiter. Damit tun Sie uns den größten Gefallen.

## **Wie kann ich den NachDenkSeiten-Podcast nutzen?**

Dafür gibt es gleich mehrere verschiedene Möglichkeiten:

1. Sie können die Audioversionen auf herkömmliche Art auf Ihrem Computer oder internetfähigen Endgerät anhören. In der Regel stehen die Audioversionen der Artikel wenige Stunden nach deren Veröffentlichung zur Verfügung. Dann finden Sie einen Link auf die Audiodatei im oberen Bereich des Artikels.

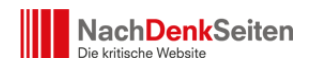

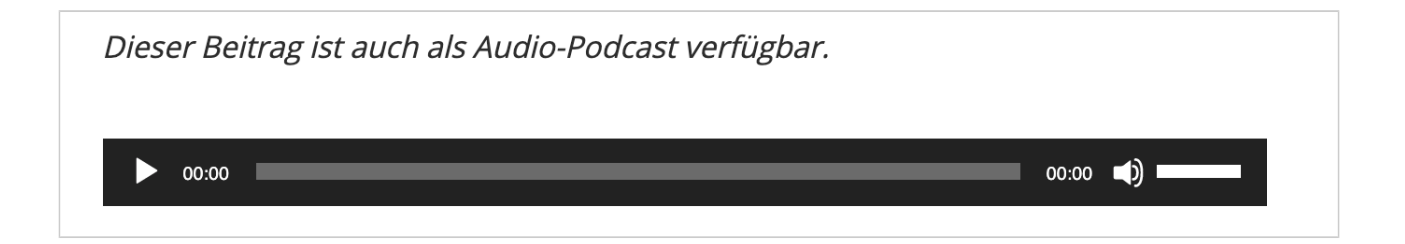

[In unserem Podcast-Verzeichnis](https://www.nachdenkseiten.de/?cat=107) finden Sie alle Artikel, die von uns vertont wurden.

- 2. Über die Videoplattform YouTube. Alle Podcast-Beiträge der NachDenkSeiten, die seit Anfang Januar 2018 erschienen sind, finden Sie [auf unserem Kanal](https://www.youtube.com/user/wwwNACHDENKSEITENde/videos) und gesammelt [in](https://www.youtube.com/playlist?list=PLpNi0Wmi7L82nSqtm6nAsiKWoGu6IOgVh) [unserer YouTube-Playlist](https://www.youtube.com/playlist?list=PLpNi0Wmi7L82nSqtm6nAsiKWoGu6IOgVh).
- 3. Über ein Podcast-Programm auf Ihrem Smartphone, Tablet oder Computer. Wenn Sie ein Gerät von Apple haben, abonnieren Sie doch einfach unseren Podcast [über die](https://itunes.apple.com/de/podcast/nachdenkseiten-die-kritische/id605750505?l=de) [iTunes-Plattform](https://itunes.apple.com/de/podcast/nachdenkseiten-die-kritische/id605750505?l=de). Hier belegt unser Podcast übrigens in der Kategorie "Politik und Nachrichten" regelmäßig einen Platz in den Top30, vor unzähligen Produktionen der Öffentlich-Rechtlichen, die mit einem Vielfachen unseres Budgets erstellt wurden. Wenn Sie eine andere Plattform nutzen, benutzen Sie am besten unseren Podcast-RSS-Link.
- 4. Über die beliebten Dienste [Spotify](https://open.spotify.com/show/3X557T0HBnq9J5vs7WeyAi) und [Soundcloud](https://soundcloud.com/nachdenkseiten-podcast) können Sie unseren Podcast sowohl in ihrem Browser, als auch über die jeweiligen Apps hören, die für alle Smartphone-Betriebssysteme verfügbar sind.